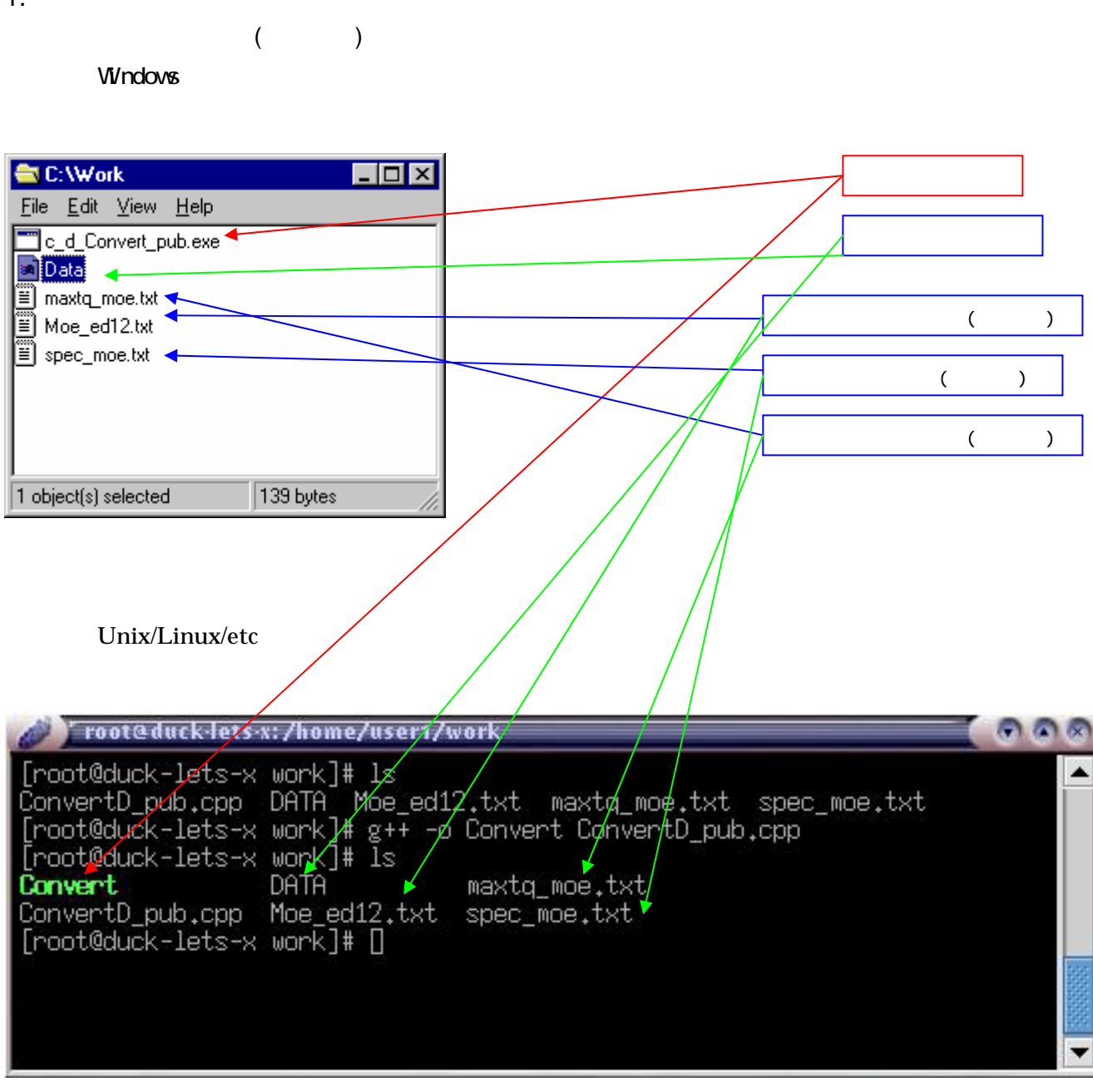

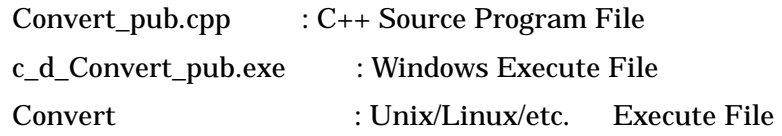

 $\overline{1}$ .

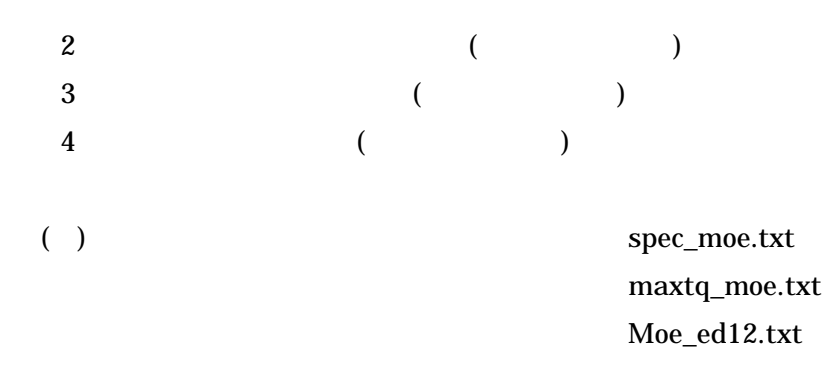

(DATA)

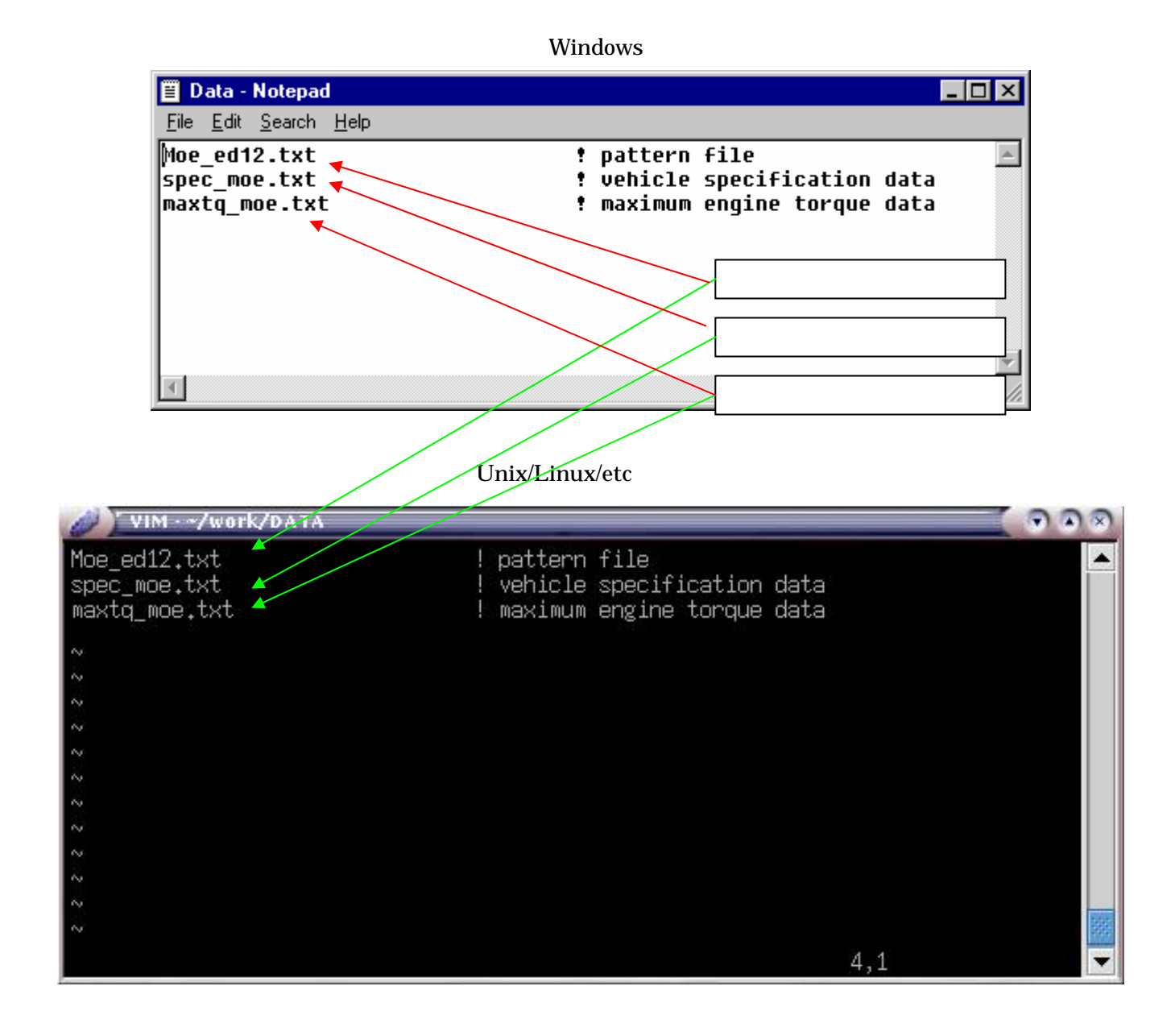

Windows :"c\_d\_Convert\_pub.exe" Unix/Linux "Convert"

Windows DOS

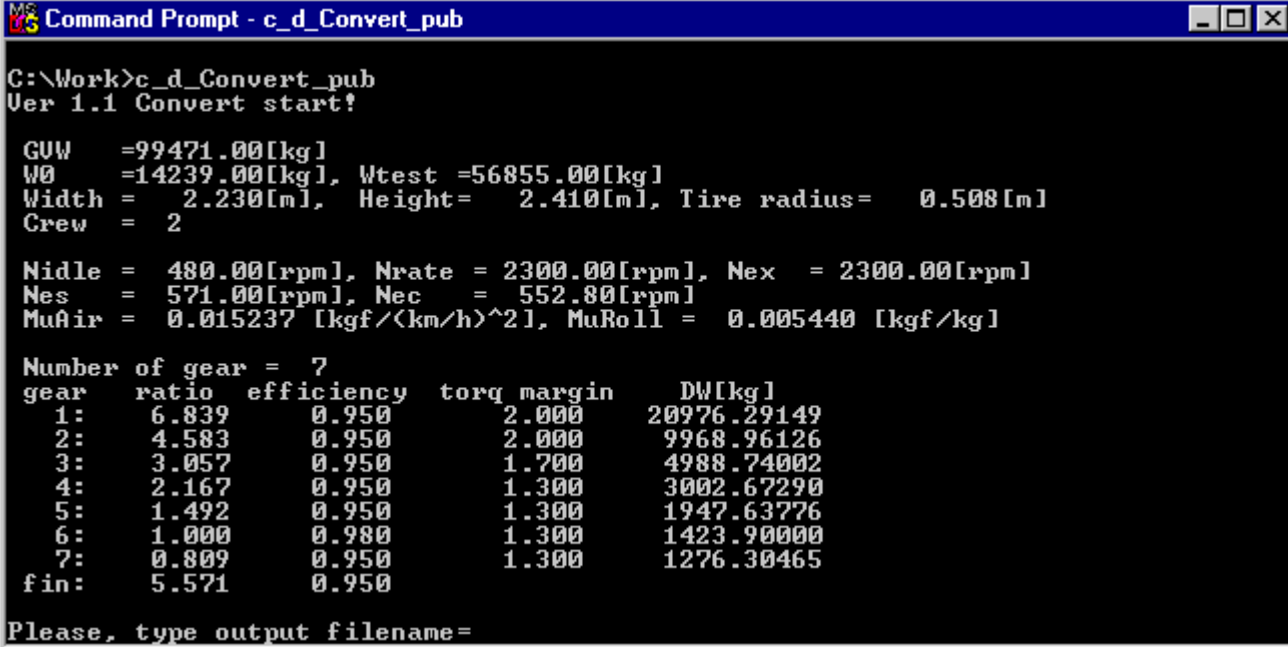

## Unix/Linux/etc

```
\sqrt{22}\blacktriangleNidle = 750.00[rpm], Nrate = 6000.00[rpm], Nex = 3100.00[rpm]<br>Nes = 1012.50[rpm], Nec = 960.00[rpm]<br>MuAir = 0.007151 [kgf/(km/h)^2], MuRoll = 0.015113 [kgf/kg]
Number of gear = 5<br>gear ratio efficiency torq margin<br>1: 3,153 0,950 2,400<br>2: 1,842 0,950 2,400<br>3: 1,258 0,950 1,700<br>4: 0,9547 0,950 1,600<br>5: 0,733 0,950 1,600<br>for 4.133 0,950 1,600
                                                                     DU[kg]<br>555,30934
                                                                     259,05769<br>177,15520<br>146,13164
                                                                      129,86695
 fin:
              4.133
                               0.950
Please, type output filename=
```
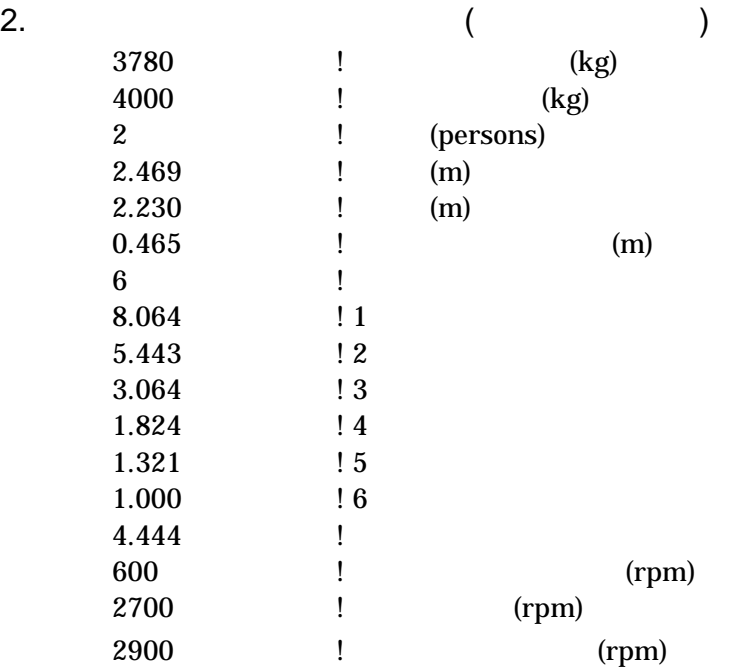

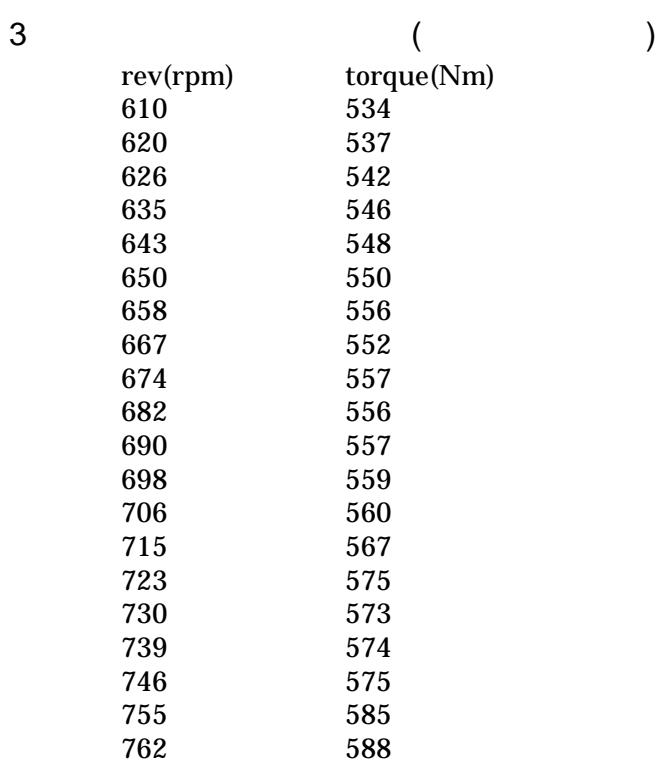

 $5\%$ 

 $4.$ 

time vel  $\begin{matrix} 0 && 0 \\ 1 && 0 \end{matrix}$  $\begin{array}{ccc} 1 & & 0 \ 2 & & 0 \ 3 & & 0 \end{array}$  $\begin{array}{ccc} 3 & & 0 \\ 4 & & 0 \\ 5 & & 0 \end{array}$  $\overline{0}$  $\begin{array}{ccc} 6 && 0 \\ 7 && 0 \end{array}$  $\overline{0}$  $\begin{array}{ccc} 8 & & 0 \\ 9 & & 0 \end{array}$  $\begin{matrix}0\\0\end{matrix}$  $\begin{array}{cc} 10 & & 0 \\ 11 & & 0 \end{array}$  $\begin{array}{ccc} 11 & & 0 \\ 12 & & 0 \end{array}$  $\begin{array}{ccc} 12 & & 0 \\ 13 & & 0 \end{array}$ 13  $\begin{array}{cc} 14 & \hspace{.15cm} 0 \\ 15 & \hspace{.15cm} 0 \end{array}$  $\begin{array}{ccc} 15 & & 0 \\ 16 & & 0 \end{array}$  $\begin{array}{cc} 16 & \hspace{1.5cm} 0 \\ 17 & \hspace{1.5cm} 0 \end{array}$ 17  $\begin{array}{ccc} 18 & & 0 \\ 19 & & 0 \end{array}$ 19  $\begin{array}{ccc} 20 & & 0 \\ 21 & & 0 \end{array}$  $\begin{array}{ccc} 21 & & 0 \\ 22 & & 0 \end{array}$  $\begin{array}{ccc} 22 & \hspace{.1cm} 0 \\ 23 & \hspace{.1cm} 0 \end{array}$  $\begin{array}{ccc} 23 & & 0 \\ 24 & & 0 \end{array}$  $\frac{24}{25}$ 4.19 26 8.32 27 12.33 28 16.05<br>29 18.74  $\begin{array}{r} 30 \\ 30 \\ 31 \end{array}$   $\begin{array}{r} 20.28 \\ 21.48 \end{array}$  $\begin{array}{cc} 32 & \quad 23.13 \\ 33 & \quad 25.17 \end{array}$ 34 27.19<br>35 28.97 35 28.97 36 30.43 37 31.46 38 32.24<br>39 33.16 39 33.16

 $($ 

29 18.74 31 21.48 33 25.17

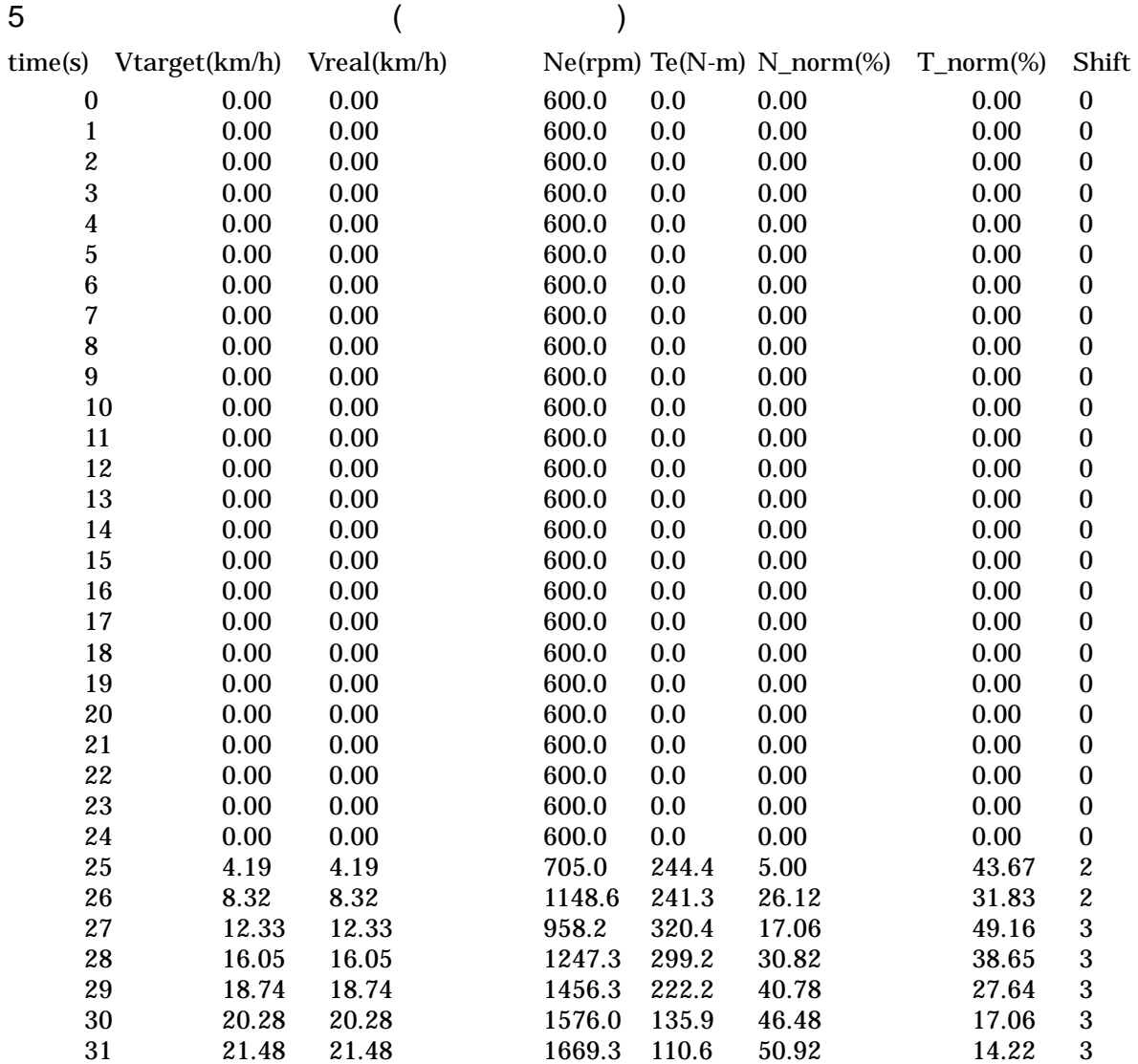

note) Vtarget vreal : the value of  $\mathbf{V}$ real :  $N_e$ Te N\_norm :  $\mathbb{R}$  and  $\mathbb{R}$  and  $\mathbb{R}$  and  $\mathbb{R}$  and  $\mathbb{R}$  are  $\mathbb{R}$  and  $\mathbb{R}$  and  $\mathbb{R}$  are  $\mathbb{R}$  and  $\mathbb{R}$  and  $\mathbb{R}$  are  $\mathbb{R}$  and  $\mathbb{R}$  are  $\mathbb{R}$  and  $\mathbb{R}$  and  $\mathbb{R}$  are  $\mathbb{$ T\_norm :  $\mathcal{L}$  $S$ hift :  $S$